Budinska\_C\_CIMP-H-like\_UP

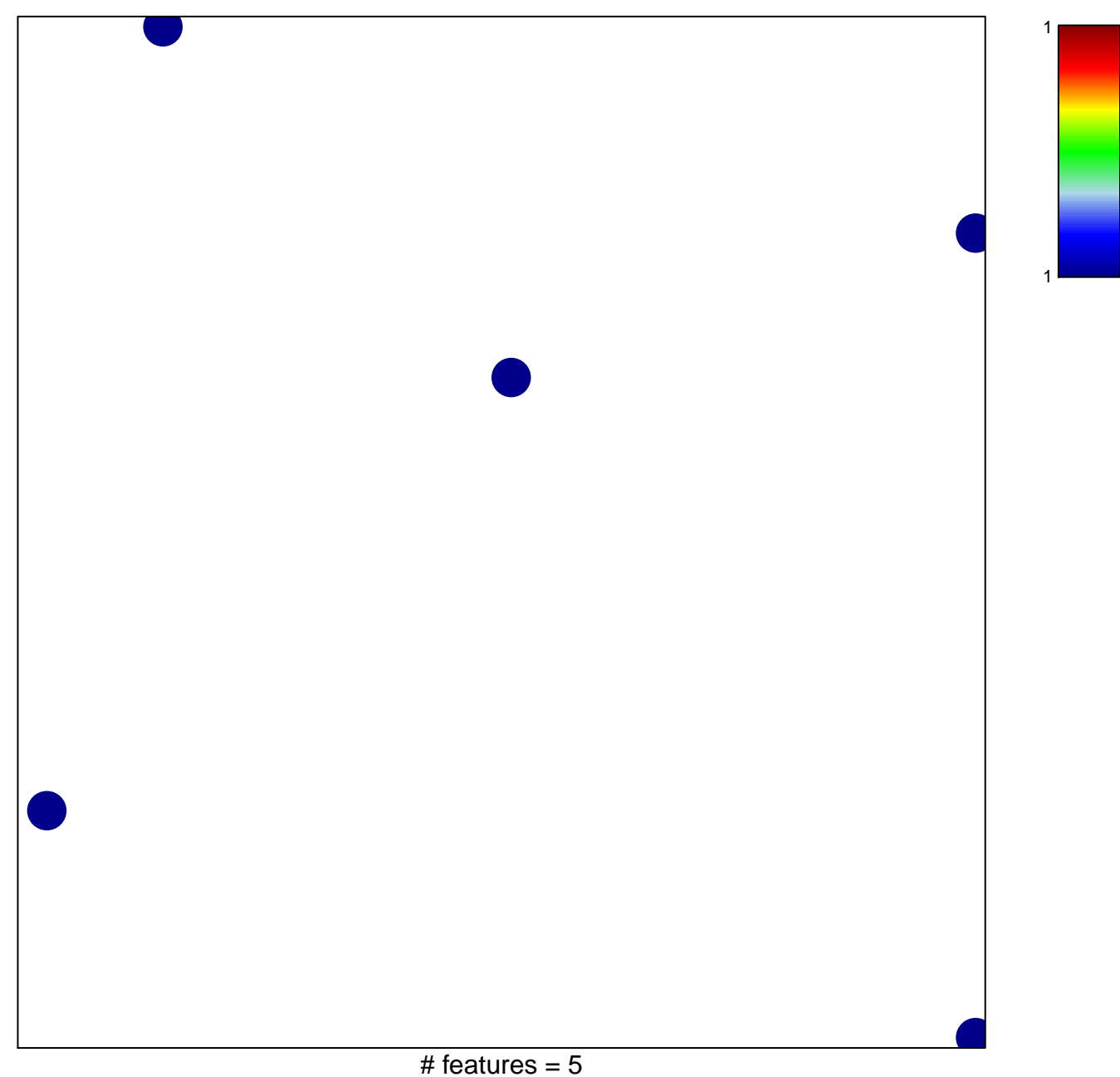

chi-square  $p = 0.83$ 

## **Budinska\_C\_CIMP−H−like\_UP**

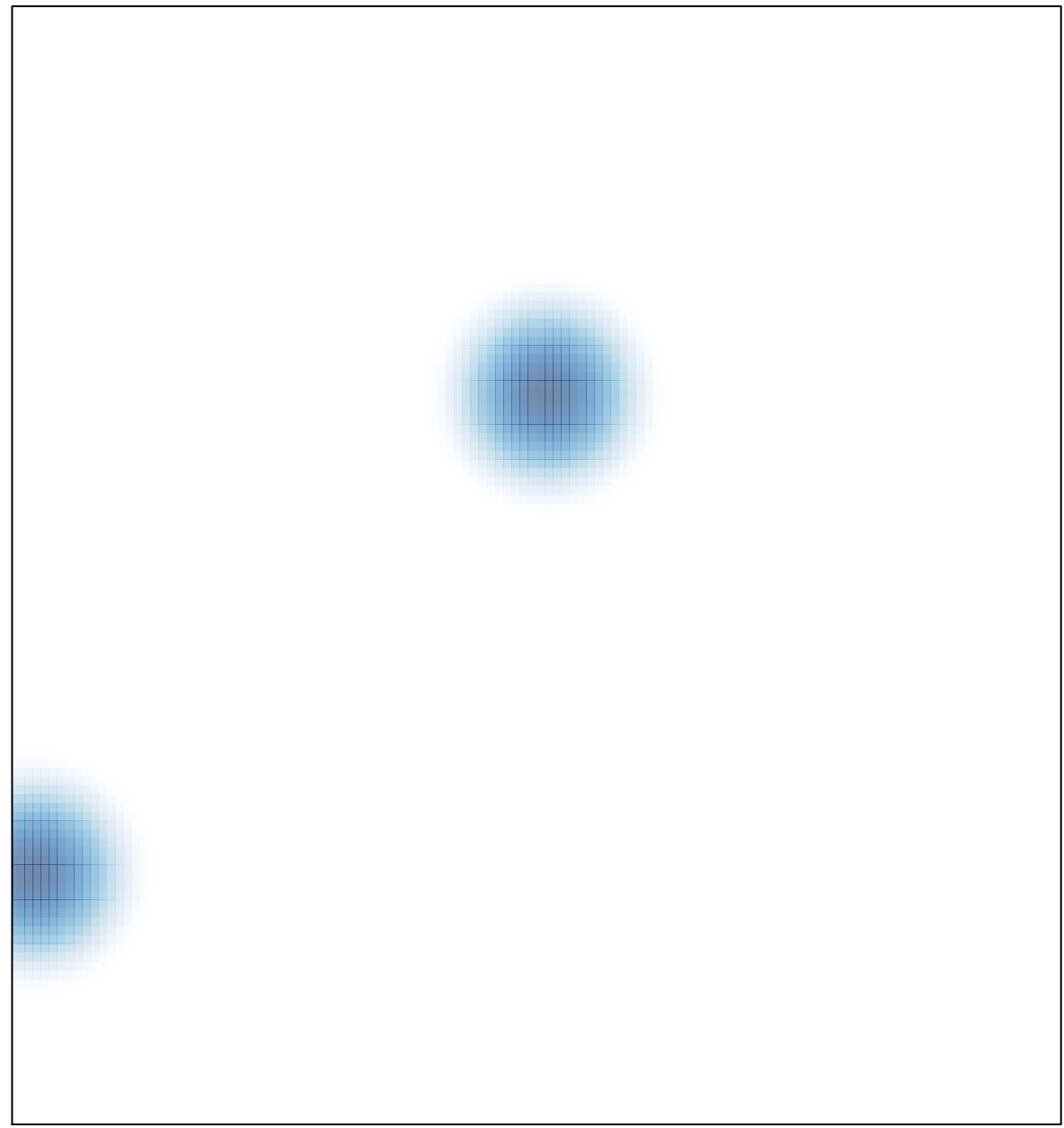